# **opentext**

# LoadRunner Enterprise

LoadRunner Enterprise delivers a collaborative testing platform that reduces complexity, centralizes resources, and leverages shared assets and licenses to increase consistency across your enterprise.

# **What's New Over the Last Two Years?**

#### The LoadRunner Family

[OpenText™ LoadRunner Enterprise](https://www.microfocus.com/en-us/products/loadrunner-enterprise/overview) is the new The OpenText™ LoadRunner family was introduced as a new unified set of enterprisegrade performance engineering solutions. name replacing Performance Center. While the name change did not affect the products support or pricing, the change created a pavement for future releases to come.

## Flexible Licensing

 testing and provides extra flexibility for short Your users will be excited to hear about the release of Virtual User Flex Days (VUFDs). This capability allows our customers to take out a flexible subscription model to support burst term usage.

# Streamline Testing Ecosystems with New Integrations

The LoadRunner Enterprise team continues to provide extensive integrations enabling continuous testing.

- LoadRunner Developer: OpenText™ LoadRunner Developer is a fully integrated tool that enables shift-left performance testing. LoadRunner Developer saves you time by natively running scripts and reusing assets all within LoadRunner Enterprise.
- Chaos Engineering: OpenText<sup>™</sup> has partnered with Steadybit to provide chaos testing capabilities on LoadRunner Enterprise. You can now run simulated attacks in a controlled nonproduction system to find faults before they hit production. Support for these event scenarios can be found in the controller scenario schedule.
- **Dynatrace SaaS: Integration with the** Dynatrace SaaS platform allows users to view performance data collected in the Controller and Analysis.
- Microsoft Azure: Support for integration with Azure Monitor. Customers can collect resource metrics from the Azure Application Insights service and show the applicable measurements in the Azure Insights Metrics graph.

## Service Virtualization

[OpenText™ Service Virtualization](https://www.microfocus.com/media/data-sheet/service_virtualization_ds.pdf) is embedded in LoadRunner Enterprise which allows performance engineers to access virtual services and simulations during performance testing. There is also added support for measuring statistics related to Service Virtualization during your test run. This monitor supports measuring simulated services on both Windows and Linux environments.

#### Faster and More Accurate Scripting

There has been added support for many scripting tools including the following:

- DevWeb: Added support for Runtime Settings, scripts to display error snapshots, and viewing and editing parameters and Run Logic settings.
- **JMeter:** Your users can view results for scripts in the Web Resources Hits per Second and Throughput graphs. Also, your users have the ability to run tests with the embedded JMeter installation no additional installation required.
- Gatling: Web script allows your users to view and edit the code of their scripts directly through the LoadRunner Enterprise user interface. Your users can also

run tests with the embedded Gatling installation—no additional installation required.

■ You can now create DevWeb, HTTP HTML, C Vuser, and Java Vuser protocol scripts directly in the LoadRunner Enterprise Web Client without having to use an external tool or installation.

## Providing Users with the Broadest Protocol Support

Providing our customers with the latest [proto](https://www.microfocus.com/pnx/media/flyer/loadrunner-professional-and-loadrunner-enterprise-license-bundles-flyer.pdf)[col support](https://www.microfocus.com/pnx/media/flyer/loadrunner-professional-and-loadrunner-enterprise-license-bundles-flyer.pdf) is critical to your continued testing success. Key updates include:

- Kafka Protocol: Your users can now create a Java Kafka script in VuGen and add APIs to emulate Apache Kafka events. They can then view the run results in dedicated controller and analysis graphs for in-depth insights. Kafka protocol support is available in the java bundle and community license.
- Web Protocols: For HTTP Live Streaming (HLS), you can now configure the adaptive mode option to instruct LoadRunner Enterprise to download HLS video segments only when they are played for a better emulation of real user activity.
- Citrix Protocol: Support for Citrix Workspace 2203 LTSR (version 22.3.0.38) and record and play for Citrix ICA scripts is now available.
- TruClient Protocol: TruClient Native Mobile now uses Chromium as the script editor.

#### Enhanced Analytics and Reporting

In addition to your users having the option to collate raw data during the test run, reducing the time required to collate, there have also been

improvements to the runtime collate feature. For example, your users can upload raw results to an external analysis database server enabling collaboration in third-party dashboards.

LoadRunner Enterprise continues to enhance its analysis and reporting capabilities with every release to help customers continue to succeed.

- Google takes performance into consideration. Capturing the metric Largest Contentful Paint (LCP) is an important user-centric metric for measuring perceived load speed.
- Analysis supports APDEX (Application Performance Index) for measuring performance as part of your SLA capabilities.
- LoadRunner Analysis offers new clientside measurements in TruClient and new graphs in Analysis.

#### Modernization and Administration

The LoadRunner Enterprise team has continued to invest in modernizing the user interface for an improved user experience. Key enhancements include:

- Single Sign-On for easy access to applications.
- Entity Unlocker which gives your users the ability to unlock entities that have been locked by any user on a particular project or domain.
- The Controller Options window, Download Applications window, and the Initializing Run page have a more modern look and feel.
- The host interface has made it easier to create reports and manage test runs trended in reports. You can add trend views and categories to your reports.
- The output messages window for hosts and cloud errors has been updated to include a link to a new error codes topic. This provides a variety of information and the recommended troubleshooting for your user.
- The time slots interface in performance Test Designer is simplified and has a fresh new look and feel.

Other enhancements in modernization and administration include:

- Rest API enhancements include the ability to set trend ranges for automatic trend reports.
- File storage reporting is available to show how much space is used by test assets such as scripts and reports.

#### Additional Enhancements

- Link tests with Elastic (Cloud and Docker) load generators to a timeslot.
- Save a timeslot with a Controller and without an assigned test.
- Ability to restore tenants that were removed or copied from another environment.
- When running the check host maintenance task, users can exclude specific hosts.
- Support for creating and updating Oracle projects with a custom user.
- The added ability to customize the time zone for online and offline results.

#### **Did You Know?**

- Have a new idea? Suggest one and vote on others in the [Idea Exchange](https://community.microfocus.com/adtd/performancecenter/i/lreideas).
- Learn more about recent releases by reviewing the LoadRunner Enterprise documentation available on the [ADM Help](https://admhelp.microfocus.com/lre/en/2021-2021_R2/online_help/Content/Resources/_TopNav/_TopNav_Home.htm) website.
- Keep up to date on the latest news with the **Application Delivery Management** [Community](https://community.microfocus.com/adtd/b/sws-alm).
- Learn more about the LoadRunner family, visit our OpenText™ [Performance](https://www.microfocus.com/en-us/portfolio/performance-engineering/overview)  [Engineering](https://www.microfocus.com/en-us/portfolio/performance-engineering/overview) webpage.
- This information reflects enhancements in LoadRunner Enterprise 2020 and above.

Learn more at **[www.opentext.com](https://www.opentext.com)** 

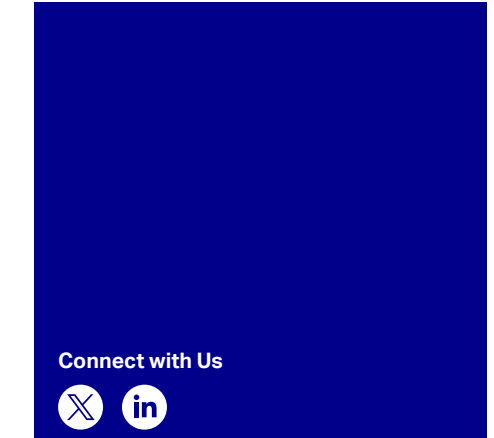

# **opentext**